# CO goskills **Microsoft Excel for Mac - Basic & Advanced**

GoSkills online course syllabus Friday, May 10, 2024

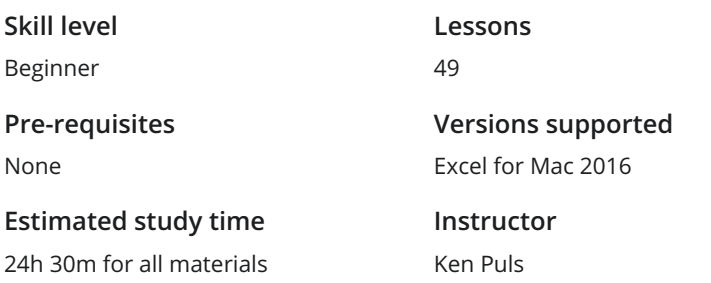

**Accredited by** CPD **Video duration**

4h 19m

### Getting to Know Excel

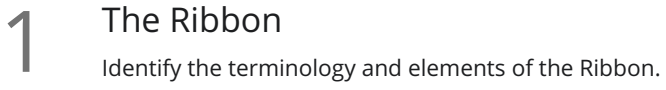

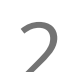

The Work Surface<br>2 Recognize the main terms used to describe Excel's work canvas.

Navigation<br>Utilize the keyboard or mouse to select cells and ranges in a spreadsheet.

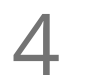

First File<br>Create your first Excel file, enter data and create a table.

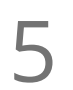

Formatting 5 Formatting 5 Formations and color fills to make information more attractive.

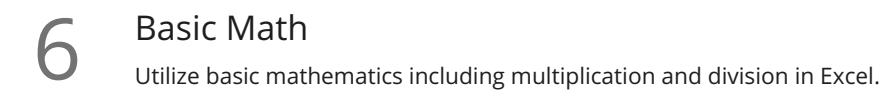

## Essential Formula Knowledge

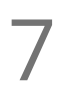

Formula Anatomy<br>Understanding Excel Formula Anatomy.

Cell Referencing<br>Learn about working with absolute and relative cell referencing, and techniques for copying formulas.

Function Anatomy<br>Use to understand the anatomy of Excel functions, and what their components mean.

Math Functions<br>Learn basic math functions including SUM, ROUND and SUBTOTAL.

Basic Statistics<br>11 Learn basic statistical functions including COUNT, COUNTA, AVERAGE, MAX, MIN, MEDIAN and MODE.

12 Logic Functions<br>
Learn to build standalon<br>
within them. Learn to build standalone logical IF functions, and make them more complex by nesting AND and OR

**13** Text Functions<br>
Learn to break apart te<br>
with the & character. Learn to break apart text with the LEFT, RIGHT, MID, FIND and SEARCH functions, and to combine text

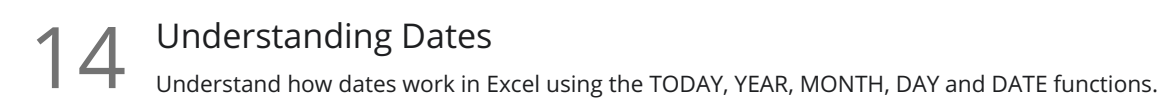

 $15$  Understanding Time<br>
Understand how time works in E<br>
and back again. Understand how time works in Excel, and how to change from whole numbers into time increments

### Intermediate Formula Knowledge

### Formula Auditing

Learn to work with formula auditing tools including tracing precedent and dependent cells and formula  $16$  Formula<br>
evaluation.

Conditional Math<br>17 Learn to use SUMIF, COUNTIF and SUMPRODUCT to add cells only when certain conditions are met.

# $18$  Exte<br>  $_{\text{E}$ <br>
Excel.

### External Links

Learn about creating and updating external links, and about the potential dangers of external links in

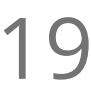

**19** Temporal Functions<br>to another. Learn to work with the EOMONTH and EDATE functions that easily shift dates from one month or year

### VLOOKUP with Approximate Match

Learn to use VLOOKUP to find an approximate match and return it or the corresponding value from another column.

VLOOKUP with Exact Match Learn to use VLOOKUP to find an exact match and return it or the corresponding value from another  $21^{VLOO}_{\text{Learn to column}}$ 

Other Lookup Methods<br>22 Learn to work with INDEX, MATCH and HLOOKUP, as alternatives to the VLOOKUP function.

## Optimizing Data

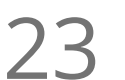

Sorting<br>Learn to sort data in Excel by a single column or by multiple columns.

Filtering<br>Learn to filter Excel data for specific words, dates, and apply multiple filters to a single data table.

25 Contiguous Data<br>
Learn tricks for consolidating<br>
PivotTables and Charts. Learn tricks for consolidating your data so it's vertically contiguous (without blank rows) – for Tables,

Naming Ranges<br>Learn about creating named ranges, and the benefits of doing so.

Excel Tables<br>Learn about creating Excel tables, and their advantages.

Recording Macros<br>28 Learn to record basic Excel macros to automate your actions (instead of doing them manually).

## Data Analysis

Creating PivotTables<br>Learn to create and modify basic PivotTables (for quickly summarizing and highlighting data).

Formatting PivotTables<br>Learn to control formatting and other options in PivotTables.

# Calculated Fields in PivotTables<br>31 Learn to create and modify basic calculated fields for PivotTables.

What-If Analysis<br>32 Learn to perform what-if analysis in Excel using the Scenario Manager and Goal-Seek.

## Presenting and Reporting

**33** Cell Formatting<br>
Learn to work with the F<br>
multiple cells. Learn to work with the Format Cells dialog to apply text rotation and borders, and to center data across

**34** Outlining<br>
Nearn about ad<br>
worksheet. Learn about adding and working with Excel's outlining tools to quickly hide irrelevant sections of your

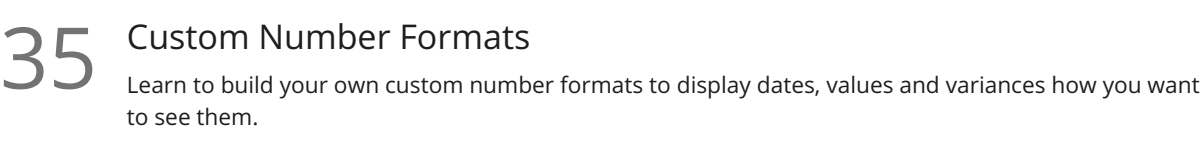

Conditional Formats with Built-In Rules<br>Learn to create top/bottom and highlight cell rules, as well as to apply icon sets and data bars.

Conditional Formats with Custom Rules<br>37 Learn to create custom conditional formatting rules based on formulas.

**38** Building Column Charts<br>Learn how to create an effective colu<br>messages. Learn how to create an effective column chart by reducing ink and 'noise' that distract from the main

Building Bar Charts<br>39 How to create an effective bar chart by reducing ink and noise that distract from the story.

Building Pie Charts<br>40 Learn how to build an effective pie chart, and when you should and shouldn't use them.

 $41$  Building Line Charts<br>How to create an effective line of<br>story telling ability. How to create an effective line chart through careful manipulation of chart elements to enhance its

Building Combination Line and Area Charts<br>42 When you want to graph 3 line series, but only want 2 in focus most of the time.

### Validating and Updating

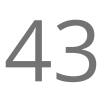

Data Validation<br>Learn how to use Data Validation to ensure that users enter valid data in input cells.

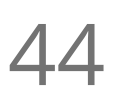

 $\mathbf{44}$  Data Validation Lists<br>Use to restrict users ability to er options. Use to restrict users ability to enter invalid data in cells by providing them with a drop down list of valid

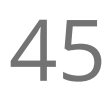

Comments<br>Learn about creating, reviewing and printing Excel comments.

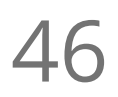

Styles<br>Learn how to apply built-in number styles and create your own custom styles packages.

### Preparing to Deploy

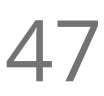

Custom Views<br>Learn how to create and manage Custom Views in a worksheet.

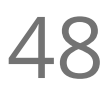

**48** Page Setup Options<br>
Learn about page setup option<br>
customize print jobs. Learn about page setup options, fitting print jobs on a page, headers and footers, and other ways to

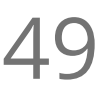

Security Considerations<br>
19 Learn about the setup and weaknesses of Excel's security systems.

**Go to [GoSkills.com](https://www.goskills.com/Course/Excel-Mac)**